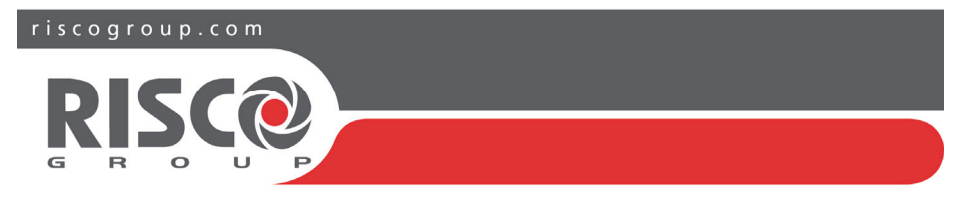

## Agility 4 Quick User Guide

This describes main user operations. For the full user manual, see our website: **www.riscogroup.com/uk** 

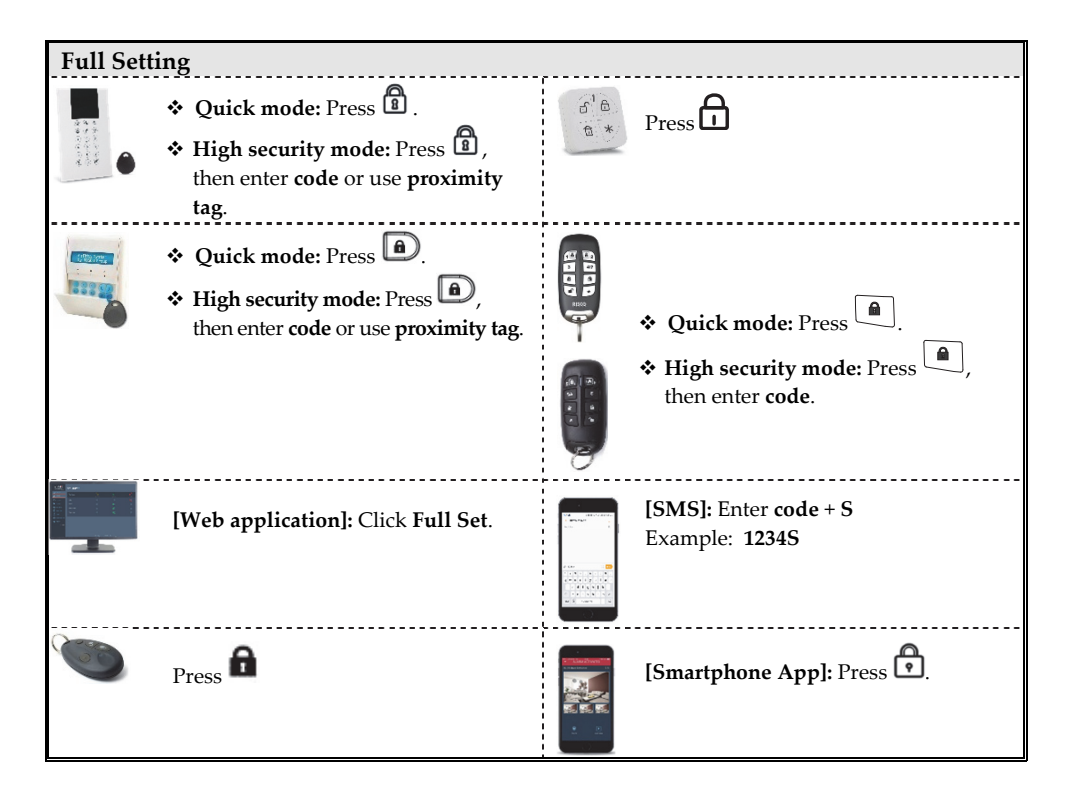

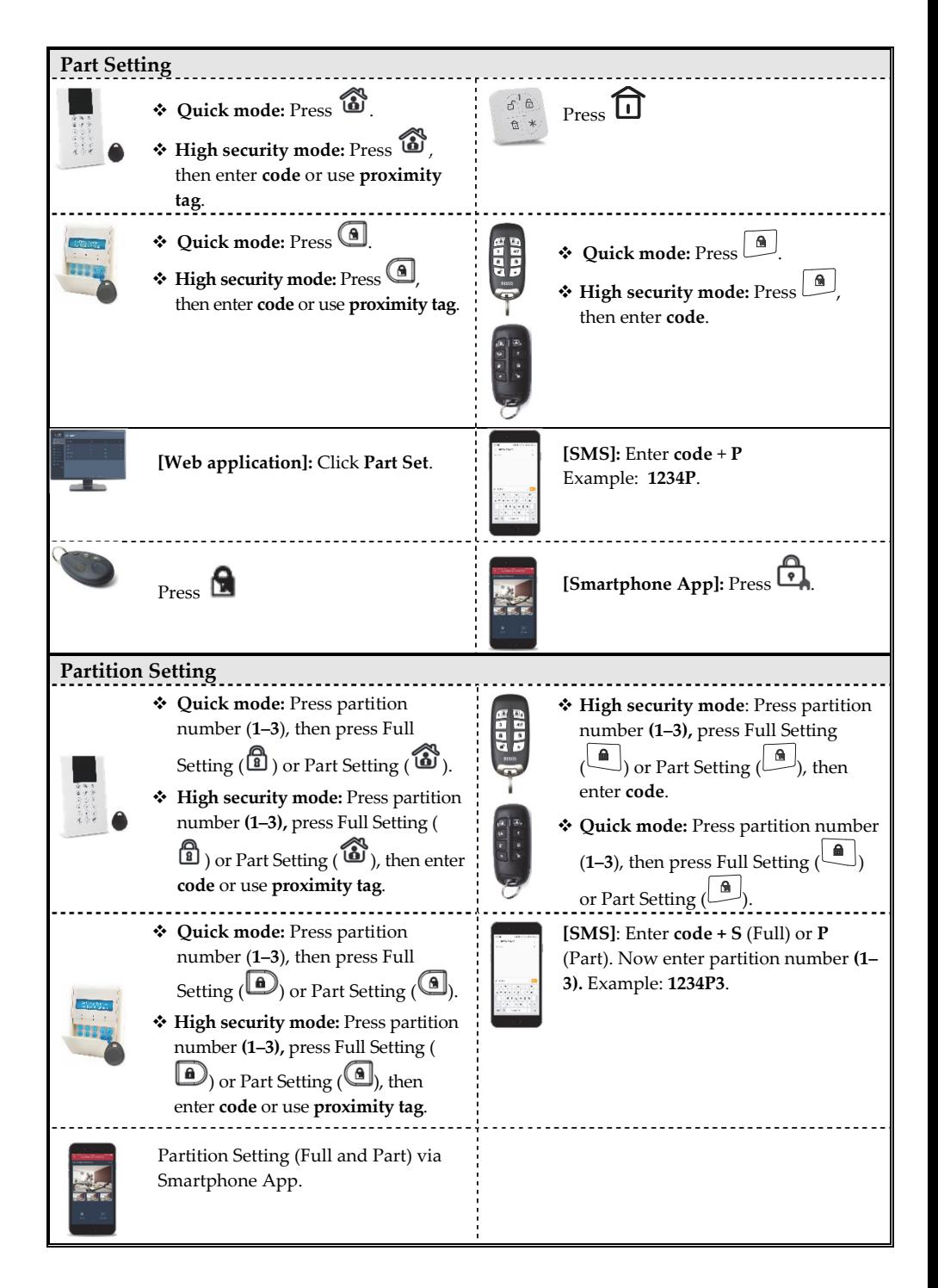

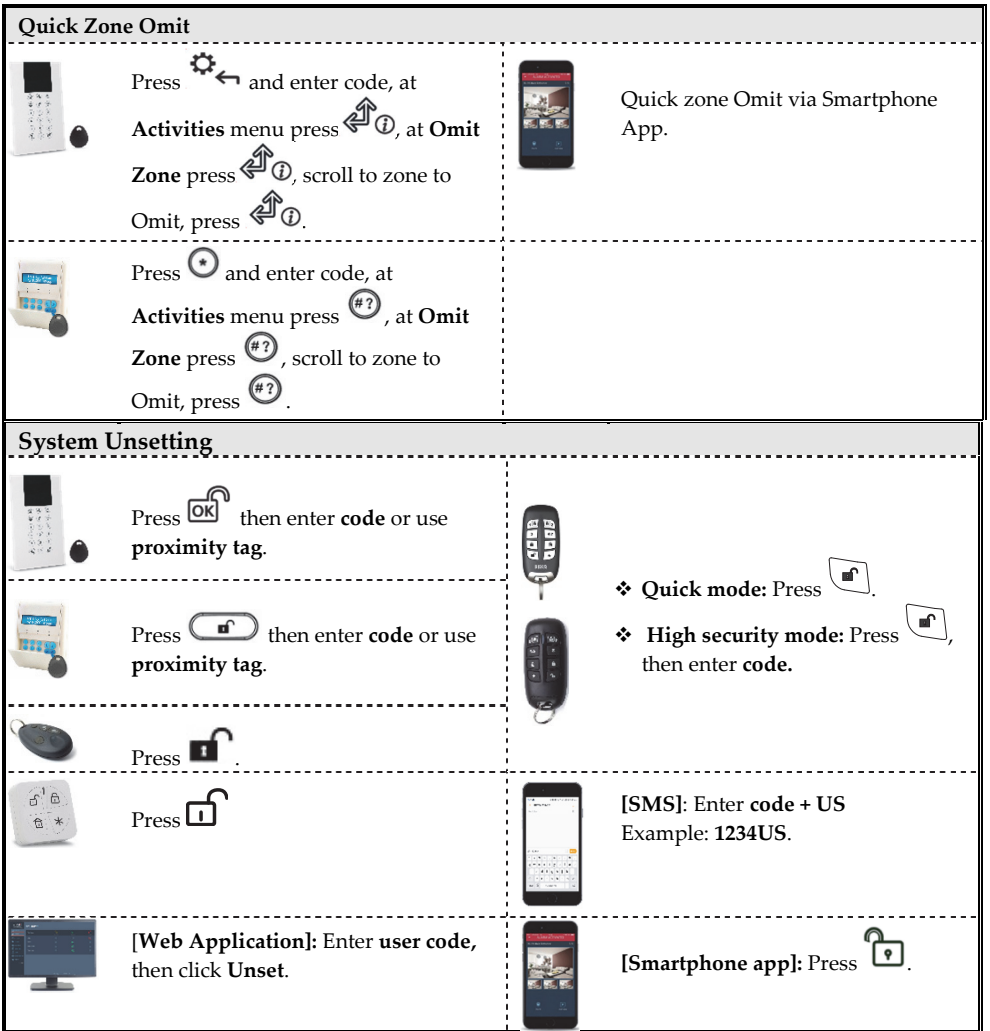

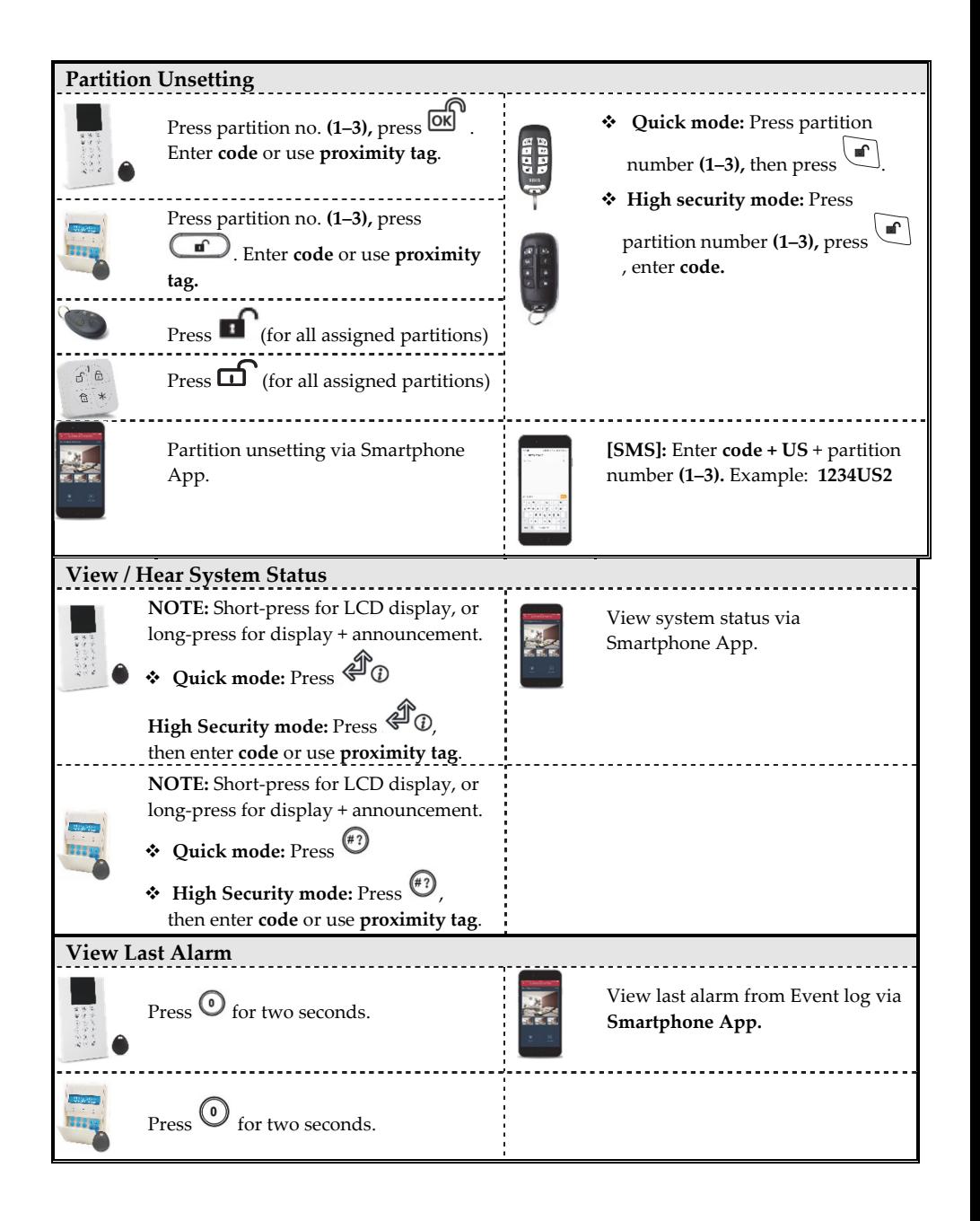

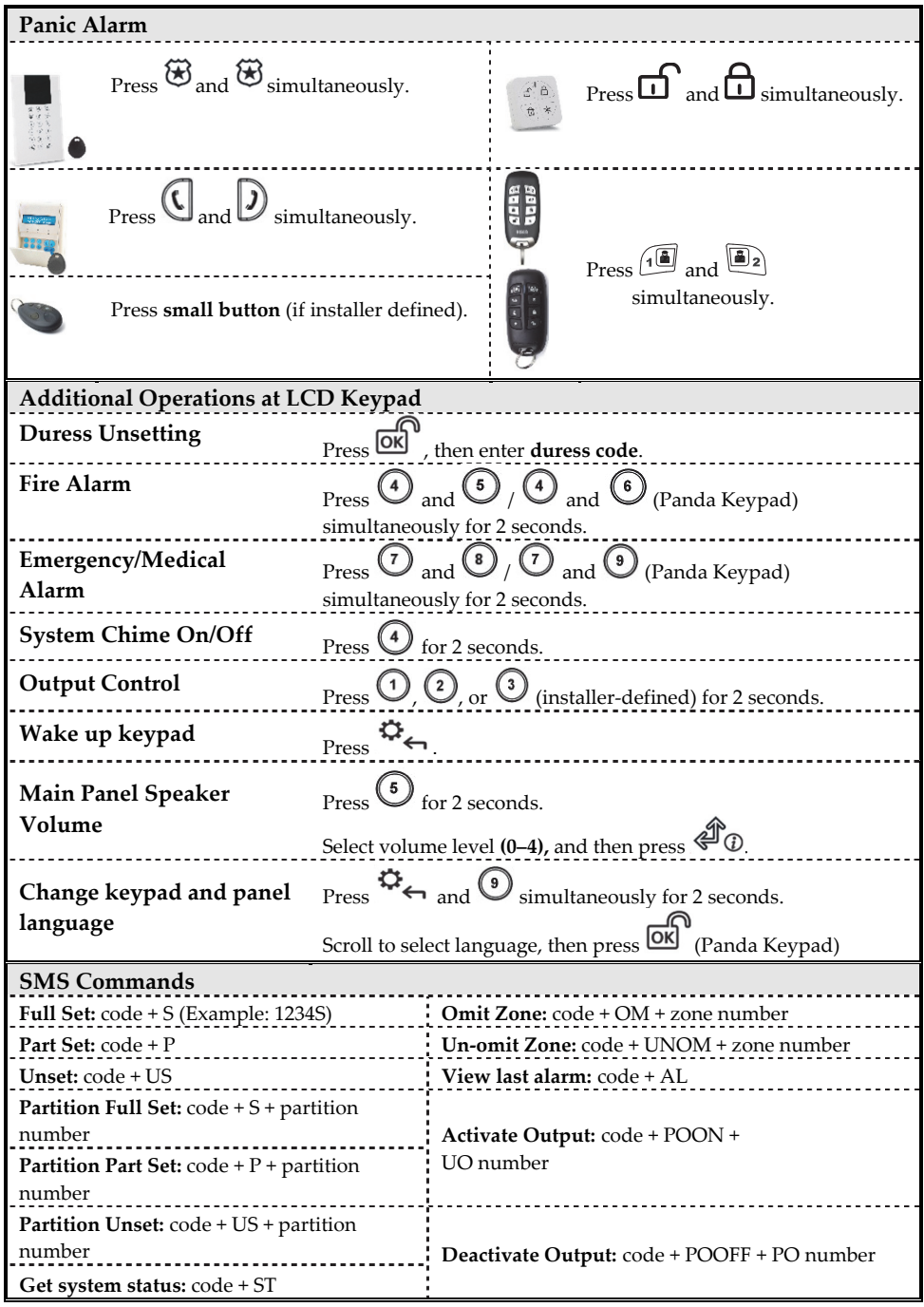

| Telephone Event Notifications / Command*                              |                                                                    |                                                                                                    |                                       |
|-----------------------------------------------------------------------|--------------------------------------------------------------------|----------------------------------------------------------------------------------------------------|---------------------------------------|
| <b>When Receiving a Call:</b>                                         |                                                                    | <b>Acknowledgment Menu</b>                                                                                   |                                       |
| 1. Pick up the phone and say "Hello" or                               |                                                                    | ❖ Acknowledge message: Press 1                                                                               |                                       |
| press #; You will then hear an event                                  |                                                                    | * Acknowledge and stop all dialing:<br>Press $2 + code + #$                                                  |                                       |
| announcement message.                                                 |                                                                    | Access Operations menu: Press $3 + code + \#$                                                                |                                       |
| 2. Now acknowledge the event (see                                     |                                                                    | Usten and Talk: Press 6                                                                                      |                                       |
| Acknowledgment menu).                                                 |                                                                    | $\boldsymbol{\cdot\!\!\!\cdot}\,$ Repeat event message: Press #<br>* Repeat the Acknowledgment menu: Press * |                                       |
| <b>Sound Indicators</b>                                               |                                                                    |                                                                                                    |                                       |
| Intrusion alarm:<br>Continuous, rapid beeping.                        |                                                                    |                                                                                                    |                                       |
| Fire alarm:<br>Staggered, rapid beeping.                              |                                                                    |                                                                                                    |                                       |
| Exit delay:<br>Slow buzzer beeps until the Exit Delay time expires.   |                                                                    |                                                                                                    |                                       |
| Slow buzzer beeps until the Entry Delay time expires.<br>Entry delay: |                                                                    |                                                                                                    |                                       |
| Confirm operation:<br>1-second tone.                                  |                                                                    |                                                                                                    |                                       |
| Reject operation:                                                     |                                                                    |                                                                                                    |                                       |
|                                                                       | Three rapid error beeps.                                           |                                                                                                    |                                       |
| Set/Unset chirp:                                                      | 1 sounder chirp = system set<br>2 sounder chirps = system is unset |                                                                                                    |                                       |
| 4 sounder chirps = system unset after an alarm                        |                                                                    |                                                                                                    |                                       |
| LED Indicators (Wireless Agility Keypad RW132KP)                      |                                                                    |                                                                                                    |                                       |
|                                                                       |                                                                    |                                                                                                    |                                       |
| <sup>d</sup> Power LED (Green)                                        | Set/Alarm LED (Red)<br>On: System fully Set.                       |                                                                                                    | $\sqrt{\ }$ Ready LED (Green)         |
| On: Power OK.<br>Rapid Flash: AC Fault.                               |                                                                    |                                                                                                    | On: System ready.<br>Off: Open zones. |
| Slow Flash: Low battery Fault.                                        | Rapid Flash: Alarm.<br>Slow Flash: System in Exit                  |                                                                                                    | Slow Flash: Ready to Set with open    |
| Delay.                                                                |                                                                    |                                                                                                    | entry/exit zone.                      |
| $\overline{\triangle}$ Fault LED (Amber)                              |                                                                    | [All LEDS] Learn mode: all                                                                                   | Part Set LED (Red)                    |
| Rapid Flash: Fault.                                                   |                                                                    | LEDS are flashing, one after                                                                                 | On: System partially set.             |
| the other.<br>Off: No Fault.                                          |                                                                    |                                                                                                    | Off: System unset.                    |
| LED Indicators (Wireless Panda Keypad RW332KP)                        |                                                                    |                                                                                                    |                                       |
| Set/Alarm Icon<br>$\sqrt{\ }$ Ready Icon                              |                                                                    |                                                                                                    |                                       |
| Cloud Icon                                                            | On: System set.                                                    |                                                                                                    | On: System ready.                     |
| On: System connected to cloud.                                        | Rapid Flash: Alarm.                                                |                                                                                                    | Off: Open zones.                      |
| Slow Flash: Cloud connectivity<br>fault.                              | Slow Flash: System in Exit                                         |                                                                                                    | Slow Flash: Ready to set with open    |
|                                                                       | Delay.                                                             |                                                                                                    | entry/exit zone.                      |
| <b>Off:</b> No cloud connectivity                                     | Off: Unset                                                         |                                                                                                    |                                       |
|                                                                       | Tamper Icon                                                        |                                                                                                    | <b>D</b> Part Set Icon                |
| <b>Fault Icon</b>                                                     | On: Zone/keypad/external                                           |                                                                                                    | <b>On:</b> System part set or omitted |
| On: Fault.                                                            | module has been tampered.                                          |                                                                                                    | zones.                                |
| Off: No Fault.                                                        | Off: Normal operation.                                             |                                                                                                    | Off: No omitted zones.                |
|                                                                       |                                                                    |                                                                                                    |                                       |

<sup>\*</sup> Not available during Cloud mode unless a multi-socket communication module is installed.

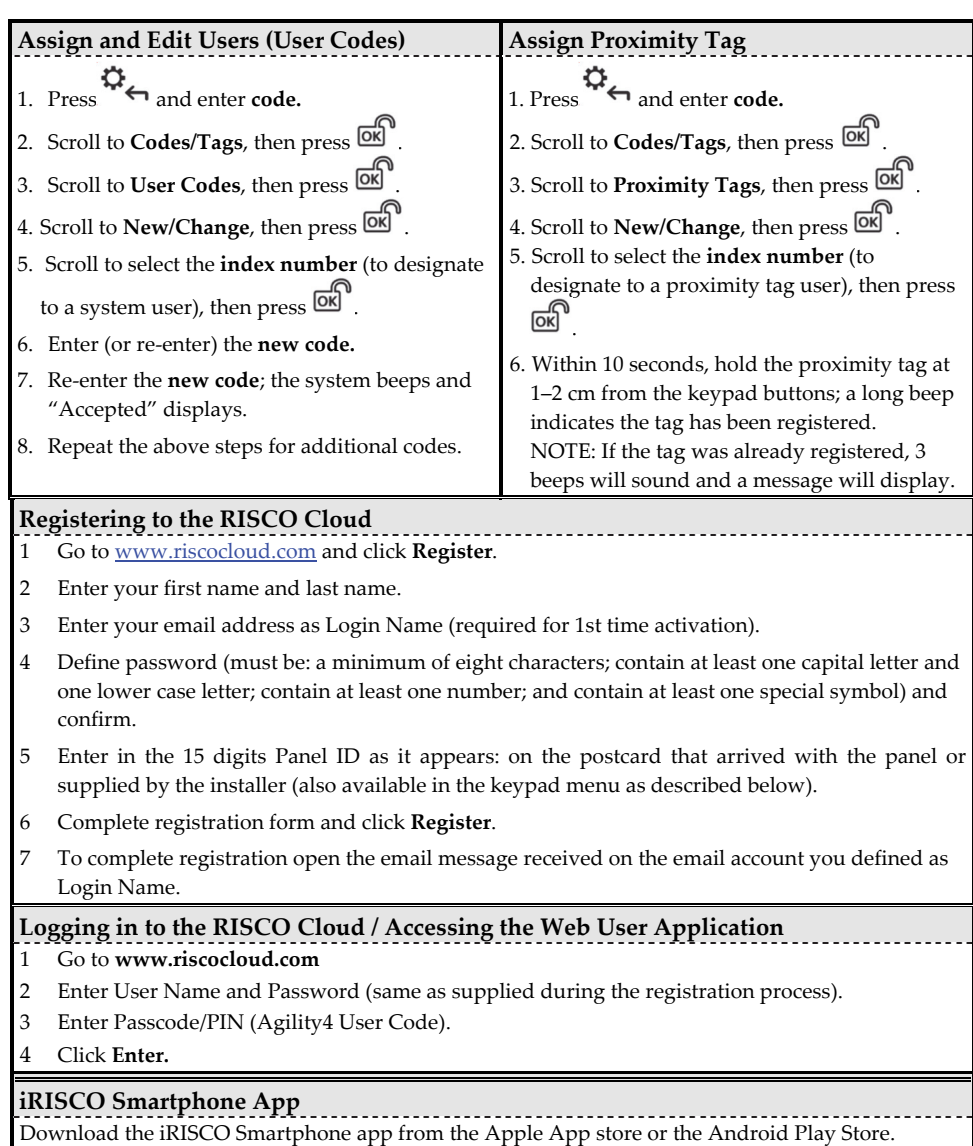

© RISCO Group 12/2018. All rights reserved. 5IN2680 B